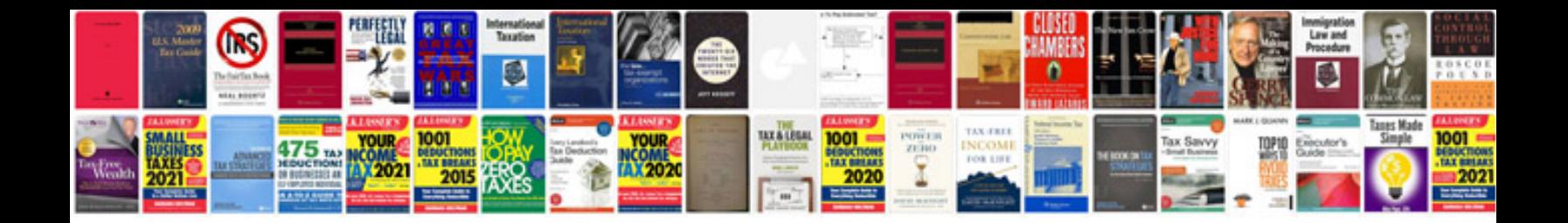

**Suzuki swift zc71s user manual**

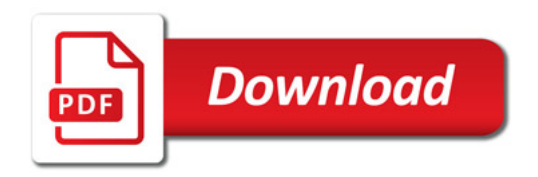

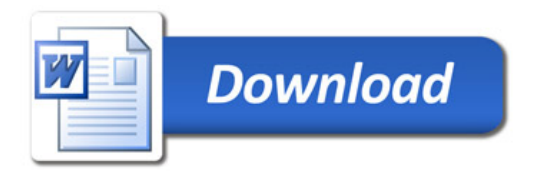